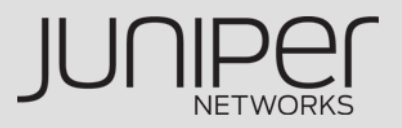

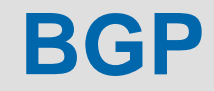

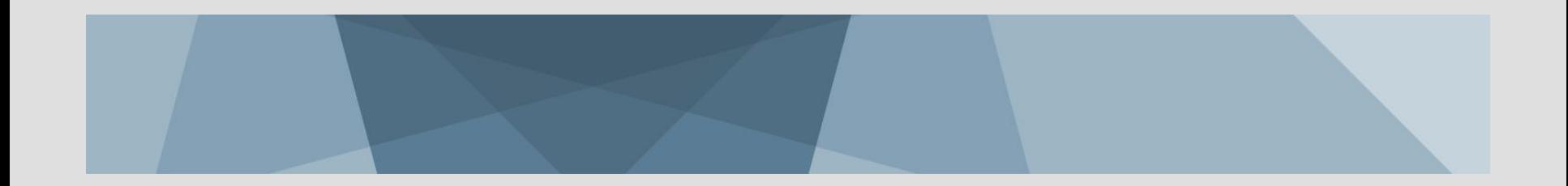

### **BGP Overview**

**Is an inter-domain routing protocol that communicates prefix reachablility**

**Is a path vector routing protocol**

**View the internet as a collection of autonomous system**

**Supports CIDR**

**Exchanges routing information between pairs**

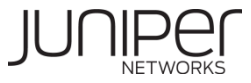

## **BGP Fundamentals**

**Each BGP update contains one path advertisements and attributes**

**Many prefixes can share the same path**

**Routes consists of destination prefixes with an AS path and other BGP specific attributes**

**BGP compares the AS path and other attributes to choose the best path**

**BGP withdraws unreachable routes**

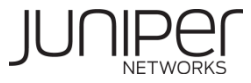

## **BGP Connections**

#### **BGP updates are incremental**

- **No regular refreshes**
- **Except at session establishment, when volume of routing can be high**

#### **BGP runs over TCP connection**

- **Tcp Port 179**
- **Tcp services**
	- **Fragmentation**
	- **Acknowledgements**
	- **Checksums**
	- **Sequencing**
	- **Flow control**

#### **No automatic neighbor discovery**

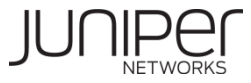

## **BGP Neighbor States**

#### **TCP connectivity**

- **Idle**
- **Connect**
- **Active**

#### **BGP connectivity**

- **Opensent**
- **OpenConfirm**
- **Established**

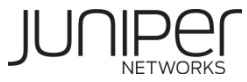

## **BGP Message Types**

#### **BGP Message Types**

- **Open**
- **Update**
- **Keepalive**
- **Notification**
- **Refresh**

#### **Messages use a common header**

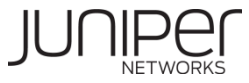

## **BGP Route Selection**

**Can the BGP next-hop be resolved**

**Prefer the highest local preference value**

**Prefer shortest AS Path**

**Prefer the lowest origin value**

**Prefer the lowest MED value**

**Prefer routes learned using EBGP over IBGP**

**Prefer routes with the lowest IGP metric**

- **Prefer routes from inet.3 over inet.0**
- **Prefer routes with a greater number of next hops**
- **When using route reflectors, prefer the route with shorter cluster list**

**Prefer routes from the peer with lowest Router ID**

**Prefer routes from peer with lowest peer ID**

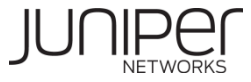

## **BGP Attributes: Next Hop**

#### **An ip address of a BGP peer**

**BGP next hop must be reachable by router prior to placing an advertised route into RIB-local**

**Next hop might require recursive lookup and the services of an IGP**

**Value is changed by default only across EBGP links**

**Value is not changed by default across IBGP links**

**Value can be changed by a policy**

**Attribute is always present and is transmitted across all BGP links**

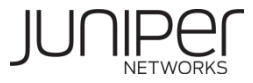

## **BGP Attribute: Local Preference**

**Determined the preferred path out of the AS**

**All BGP traffic in an AS flows toward the peer with the highest local preference value**

**Values are used only within an individual AS**

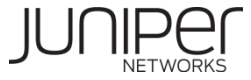

## **BGP Attribute: AS Path**

**Provides a path back to the source of the route, preventing routing loops**

 **Routes with router**'**s own AS number in the path must be looped; these routes are dropped immediately**

**Each router on the edge of the AS adds its AS number to the front of the path; for example**

**34 67 195 6743 701**

**AS Path attribute is always present and is transmitted across all BGP links.** 

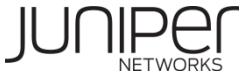

## **BGP Attribute: Origin**

**Added by routers that added the route to BGP**

**Describes where first router received the information**

- $\blacksquare$  **i** = **IGP** (0)
- **E = EGP (1)**
- **? = Incomplete (2)**

#### **Attribute is always present and is transmitted across all BGP links.**

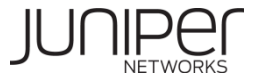

## **BGP Attributes: Community**

**Generic mechanism for tagging routes**

**Communities can be:**

- **Used by policy to perform an action on a particular set of routes tagged with a community**
- **Added to the community list (community add command)**
- **Deleted from current community list (community delete command)**
- **Set to the community list (community set command)**

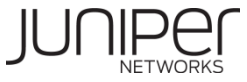

## **BGP Peering**

**BGP sessions are established between peers**

**BGP speakers**

**Two types of peering sessions**

- **EBGP (external) peers with different AS**
- **IBGP (internal) peers within the same AS**
	- **IGP connects BGP speakers within the AS**
	- **IGP advertises internal routes.**

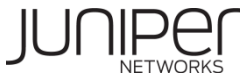

### **EBGP & IBGP**

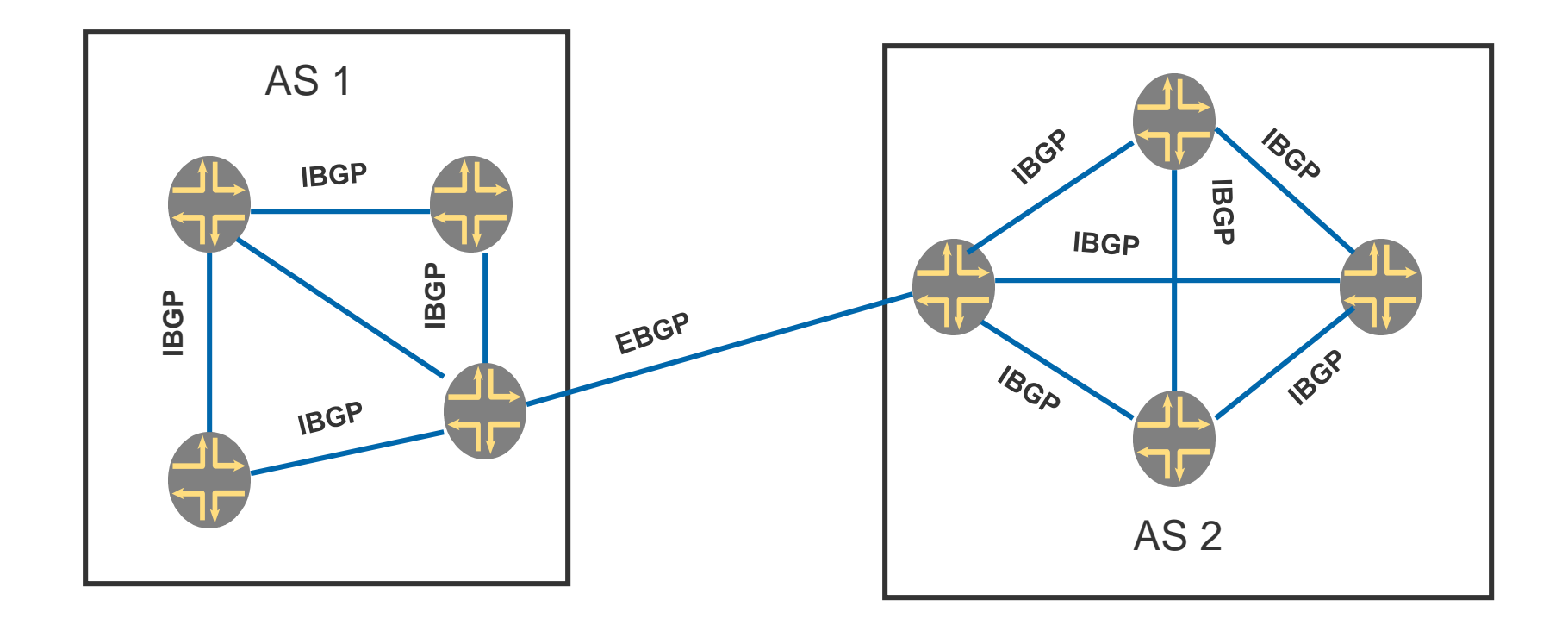

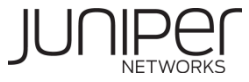

## **BGP Route Advertisement Rules**

#### **Advertise only the active BGP routes to peers**

**BGP Next-hop attribute must be reachable**

#### **Never forward IBGP routes to IBGP peers**

**Prevent loops**

**Withdraw routes if active BGP routes become unreachable.**

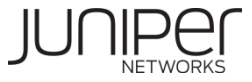

## **Basic BGP Configuration**

#### **[edit routing-options]**

autonomous-system 4755;

#### **[edit protocols bgp]**

- group ibgp{
	- **•** type internal;
	- neighbor 203.122.67.89;
	- **local-address 202.167.23.42;**
	- }
- group ebgp{
	- **type external;**
	- **neighbor 10.3.3.6;**
	- peer-as 1
	- }

**Refer the Link for complete configuration guidelines :**

#### **http://www.juniper.net/techpubs/software/junos/junos94/swconfigrouting/bgp-configuration-guidelines.html**

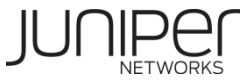

#### **Configuring Route Reflection**

**In route reflection, BGP systems are arranged in** *clusters***. Each cluster consists of at least one system that acts as a** *route reflector***, along with any number of** *client peers***. BGP peers outside the cluster are called** *nonclient peers***. The route reflector reflects (redistributes) routing information to each client peer (***intracluster reflection***) and to all nonclient peers (***intercluster reflection***). Because the route reflector redistributes routes within the cluster, the BGP systems within the cluster do not have to be fully meshed.** 

**When the route reflector receives a route, it selects the best path. Then, if the route came from a nonclient peer, the route reflector sends the route to all client peers within the cluster. If the route came from a client peer, the route reflector sends it to all nonclient peers and to all client peers except the originator. In this process, none of the client peers send routes to other client peers.**

**To configure route reflection, you specify a cluster identifier only on the BGP systems that are to be the route reflectors. These systems then determine, from the network reachability information they receive, which BGP systems are part of its cluster and are client peers, and which BGP systems are outside the cluster and are nonclient peers.**

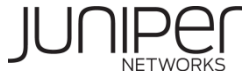

## **RR Server/Client configuration**

#### **RR Server Configuration :**

**group RR {**

**type internal;**

**local-address 10.100.11.3;**

**cluster 1.1.1.1; ------------ Cluster ID only added to RR server**

**neighbor 10.100.3.1;**

**neighbor 10.100.3.2;**

#### **RR Client Configuration :**

**group RR {**

**type internal;**

**local-address 10.100.3.1;**

**export ibgp;**

**neighbor 10.100.11.2;**

**neighbor 10.100.3.2;**

**neighbor 10.100.11.3;**

**}** 

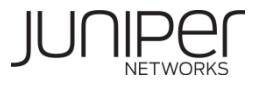

## **Enabling Multiprotocol BGP**

**Multiprotocol BGP (MP-BGP) is an extension to BGP that enables BGP to carry routing information for multiple network layers and address families. MP-BGP can carry the unicast routes used for multicast routing separately from the routes used for unicast IP forwarding.** 

**To enable MP-BGP, you configure BGP to carry network layer reachability information (NLRI) for address families other than unicast IPv4 by including the family inet statement:** 

**[family](http://www.juniper.net/techpubs/software/junos/junos94/swconfig-routing/family_1.html#id-13319078) inet { (any | flow | labeled-unicast | multicast | unicast) {**

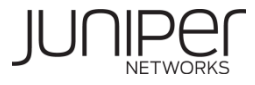

**To enable MP-BGP to carry Layer 3 VPN NLRI for the IPv4 address family, include the family inet-vpn statement:**

**[family](http://www.juniper.net/techpubs/software/junos/junos94/swconfig-routing/family_1.html#id-13319078) inet-vpn {**

**(any | flow | multicast | unicast)** 

**To enable MP-BGP to carry Layer 3 VPN NLRI for the IPv6 address family, include the family inet6-vpn statement:**

**[family](http://www.juniper.net/techpubs/software/junos/junos94/swconfig-routing/family_1.html#id-13319078) inet6-vpn {**

**(any | multicast | unicast)** 

**To enable MP-BGP to carry multicast VPN NLRI for the IPv4 address family and to enable VPN signaling, include the family inet-mvpn statement:**

**family inet-mvpn {**

**signaling ;**

**To enable MP-BGP to carry multicast VPN NLRI for the IPv6 address family and to enable VPN signaling, include the family inet6-mvpn statement:**

**family inet6-mvpn {**

**signaling** 

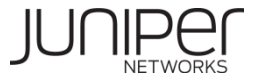

#### **Example from Bharti Netowrk group VPNv4-ibgp { ------------------------------RR Client type internal; local-address 202.123.37.93; family inet { unicast; -----------------Enabling MP-BGP for IPV4 Unicast } family inet-vpn { unicast; ------------------Support for L3VPN NLRI for IPV4 } family inet-mdt { signaling; -----------------------Support Multicast VPN NLRI for IPV4 } authentication-key "\$9\$EzQSyKLxdsgJLxoG"; ## SECRET-DATA ---------Authentication support MD5 only neighbor 202.123.37.12 { --------------------RR Server Address description "VPNv4 RR A"; } }**

#### 21 Copyright © 2009 Juniper Networks, Inc. www.juniper.net

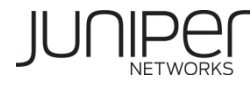

## **Verifying BGP session**

**The show bgp summary provides you with a good snapshot of the protocol on your router.**

- user@M20> **show bgp summary**
- Groups: 2 Peers: 4 Down peers: 0

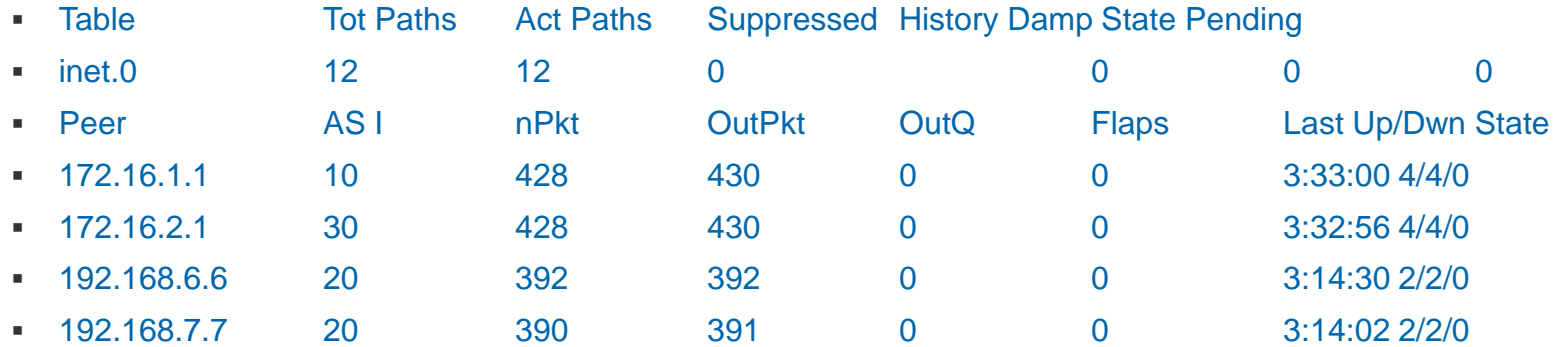

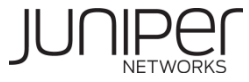

## **Displaying BGP Group Information**

#### **To view the configured groups on your router, use show bgp group command**

user@M20> show bgp group Group Type: External Local AS: 20 Name: ebgp-peers Total peers: 2 Established: 2 172.16.1.1+179 172.16.2.1+179 Route Queue Timer: unset Route Queue: empty

Group Type: Internal AS: 20 Local AS: 20 Name: ibgp-peers Total peers: 2 Established: 2 192.168.6.6+1910 192.168.7.7+1127 Route Queue Timer: unset Route Queue: empty

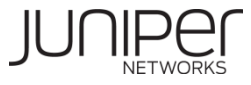

## **Displaying BGP Neighbors**

#### **To receive most detailed information about your BGP neighbor use show bgo neighbor command**

**user@Shiraz> show bgp neighbor 172.16.1.1 Peer: 172.16.1.1+179 AS 10 Local: 172.16.1.2+1028 AS 20 Type: External State: Established Flags: <> Last State: OpenConfirm Last Event: RecvKeepAlive Last Error: None Options: <Preference HoldTime PeerAS Refresh> Holdtime: 90 Preference: 170 Number of flaps: 0 Peer ID: 192.168.2.2 Local ID: 192.168.5.5 Active Holdtime: 90 Keepalive Interval: 30 Local Interface: so-0/0/1.0 NLRI advertised by peer: inet-unicast NLRI for this session: inet-unicast Peer supports Refresh capability (2) Table inet.0 Bit: 10000 Send state: in sync Active prefixes: 4 Received prefixes: 4 Suppressed due to damping: 0 Last traffic (seconds): Received 13 Sent 13 Checked 13 Input messages: Total 438 Updates 4 Refreshes 0 Octets 8473 Output messages: Total 440 Updates 4 Refreshes 0 Octets 8526 Output Queue[0]: 0**

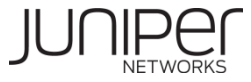

## **BGP Route Advertisement Commands**

#### **show route receive-protocol bgp** *address*

Displays routes received by a peer before policy is applied user@M20> **show route receive-protocol bgp 192.168.7.7** inet.0: 26 destinations, 27 routes (26 active, 0 holddown, 0 hidden)  $+$  = Active Route,  $-$  = Last Active,  $*$  = Both 10.20.3.0/24 192.168.7.7 0 100 10.20.4.0/24 192.168.7.7 0 100

#### **Show route advertising-protocol bgp** *address*

Displays routes advertised to specific peer

```
user@Chablis> show route advertising-protocol bgp 192.168.5.5
inet.0: 21 destinations, 22 routes (13 active, 0 holddown, 8 hidden)
+ = Active Route, - = Last Active, * = Both
10.20.3.0/24
Self 100 I
10.20.4.0/24
Self 100 100 I
```
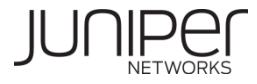

## **Showing BGP routes**

#### **To view just the BGP learned routes use show route protocol bgp command**

```
user@Shiraz> show route protocol bgp
inet.0: 26 destinations, 27 routes (26 active, 0 holddown, 0 hidden)
+ = Active Route, - = Last Active, * = Both
10.10.1.0/24 *[BGP/170] 00:23:21, MED 0, localpref 100
AS path: 10 I
> to 172.16.1.1 via so-0/0/1.0
10.10.2.0/24 *[BGP/170] 00:23:21, MED 0, localpref 100
AS path: 10 I
> to 172.16.1.1 via so-0/0/1.0
10.10.3.0/24 *[BGP/170] 00:23:21, MED 0, localpref 100
AS path: 10 I
> to 172.16.1.1 via so-0/0/1.0
10.10.4.0/24 *[BGP/170] 00:23:21, MED 0, localpref 100
AS path: 10 I
> to 172.16.1.1 via so-0/0/1.0
10.20.1.0/24 *[BGP/170] 02:37:11, MED 0, localpref 100, from 192.168.6.6
AS path: I
> to 192.168.100.2 via ge-0/2/0.0
10.20.2.0/24 *[BGP/170] 02:37:11, MED 0, localpref 100, from 192.168.6.6
AS path: I
> to 192.168.100.2 via ge-0/2/0.0
10.20.3.0/24 *[BGP/170] 02:36:34, MED 0, localpref 100, from 192.168.7.7
AS path: I
> via at-0/1/0.100
```
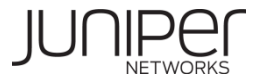

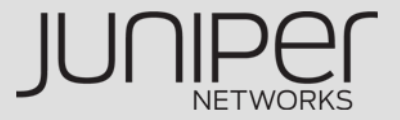

# **Thank you!**

**[http://www.juniper.net](http://www.juniper.net/)**

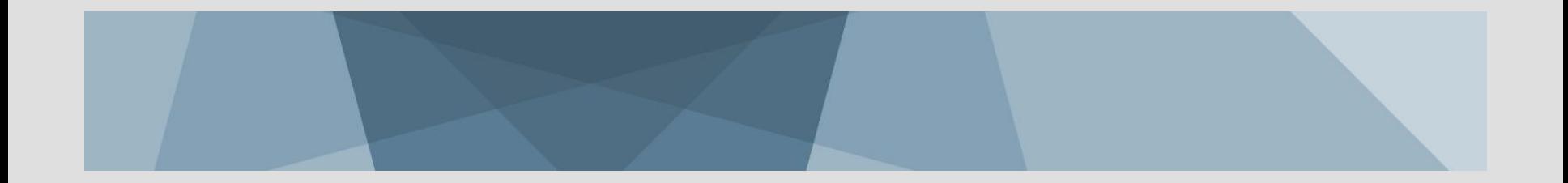